# **[automating](http://reflectionsjournal.org/download.php?q=automating selenium webdriver testing with testng jenkins.pdf) selenium webdriver testing with testng jenkins.pdf**

**FREE PDF [DOWNLOAD](http://reflectionsjournal.org/download.php?q=automating selenium webdriver testing with testng jenkins.pdf)**

**[NOW!!!](http://reflectionsjournal.org/download.php?q=automating selenium webdriver testing with testng jenkins.pdf)**

Source #2:

**[automating](http://reflectionsjournal.org/download2.php?q=automating selenium webdriver testing with testng jenkins.pdf) selenium webdriver testing with testng jenkins.pdf FREE PDF [DOWNLOAD](http://reflectionsjournal.org/download2.php?q=automating selenium webdriver testing with testng jenkins.pdf)**

15 RESULTS

#### **Selenium Simplified** » [Automated](http://seleniumsimplified.com/) Browser **Testing** with ... **seleniumsimplified**.com

TLDR; moving between **Selenium** 2.53.1 and 3.0.1 takes very little effort. You should probably try it. Wow, so **Selenium** 3.0.0 and then **Selenium** 3.0.1 in just a few days.

# 7 **Websites to Practice Selenium [Webdriver](http://www.techbeamers.com/websites-to-practice-selenium-webdriver-online/) Online**

www.techbeamers.com/**websites-to-practice-selenium-webdriver-online** Since you are now getting curious to know about the online websites to test **Selenium** webdriver, so let's check them out one by one. List of websites to practice ..

#### **Selenium** [Webdriver](https://www.udemy.com/selenium-tutorials/) with Java (Basics + Advance +  $\hat{a}\in\mathbb{R}$ )

https://**www.udemy.com**/**selenium**-tutorials Please confirm that you want to add **Selenium Webdriver with Java (Basics + Advance** + Architect) to your Wishlist.

#### 50 Most **Popularly Asked Selenium Interview [Questions](http://www.softwaretestinghelp.com/selenium-interview-questions-answers/)** and

... www.software**testing**help.com/**selenium**-interview-questions-answers In this tutorial, we have listed the 50 most **popularly asked Selenium interview questions** including **Selenium WebDriver** interview questions. The answers provided …

#### [Welcome](http://agiletestingalliance.org/sat.html) to Agile **Testing** Alliance- (ATA)

agile**testing**alliance.org/sat.html CP-SAT stands for "Certified Professional â€" Selenium Automation Testingâ€

certification prepared and honored by "Agile Testing Alliance†& "University ...

### **Selenium [Webdriver](https://www.udemy.com/selenium-real-time-examplesinterview-questions/)** with Java Basics + Advanced - **Udemy**

https://**www.udemy.com**/**selenium**-real-time-examplesinterview-questions \*\*At the end of this course, You will get complete knowledge on **Selenium Webdriver** with strong Core JAVA basics \*\*\*\*You will gain the ability to design Pageobject ...

#### **[Introduction](http://www.guru99.com/introduction-to-selenium.html) to Selenium** - Guru99

www.guru99.com/**introduction-to-selenium**.html

What is **Selenium**? **Selenium** is a free (open source) automated **testing** suite for web applications across different browsers and platforms. It is quite similar to HP ...

## How to **write Dynamic XPath in Selenium [Webdriver](http://learn-automation.com/how-to-write-dynamic-xpath-in-selenium/)**

learn-automation.com/how-to-**write-dynamic-xpath-in-selenium** Hi All, Welcome to **Selenium** tutorial, today we will see how to **write Dynamic Xpath in Selenium** because we can't go ahead without xpath in details.

#### **Selenium Training** in [Bangalore,](http://www.inventateq.com/selenium-testing-training-centres-bangalore.php) Best Institutes for ...

www.inventateq.com/**selenium**-**testing**-training-centres-bangalore.php "**Selenium** is used for **automating** Web Applications. In this course you will experience to work with Data Driven Framework and Keyword Driven Framework and perform ...

#### [Introduction](http://www.softwaretestinghelp.com/sikuli-tutorial-part-1/) to Sikuli GUI Automation ... - Software **Testing** www.software**testing**help.com/sikuli-tutorial-part-1

Introduction to Sikuli **GUI Automation Tool (Automate Anything You** See on Screen) – Sikuli Tutorial #1. Posted In | Automation **Testing**, GUI **Testing**, Reviews | Last ...

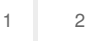

Privacy and [Cookies](http://go.microsoft.com/fwlink/?LinkId=521839&CLCID=0409) [Legal](http://go.microsoft.com/fwlink/?LinkID=246338&CLCID=0409) [Advertise](http://go.microsoft.com/?linkid=9844325) [About](http://go.microsoft.com/fwlink/?LinkID=286759&CLCID=409) our ads [Help](http://go.microsoft.com/fwlink/?LinkID=617297) [Feedback](file:///tmp/wktemp-cf214933-14ee-4141-b33d-c9eb262dd0ea.html#) © 2017 Microsoft